### **Taskflow: A General-pure parallel Programming**

Dr. Tsung-Wei (TW) Huang, Assistar Department of Electrical and Compute University of Utah, Salt Lake C https://tsung-wei-huang.githu

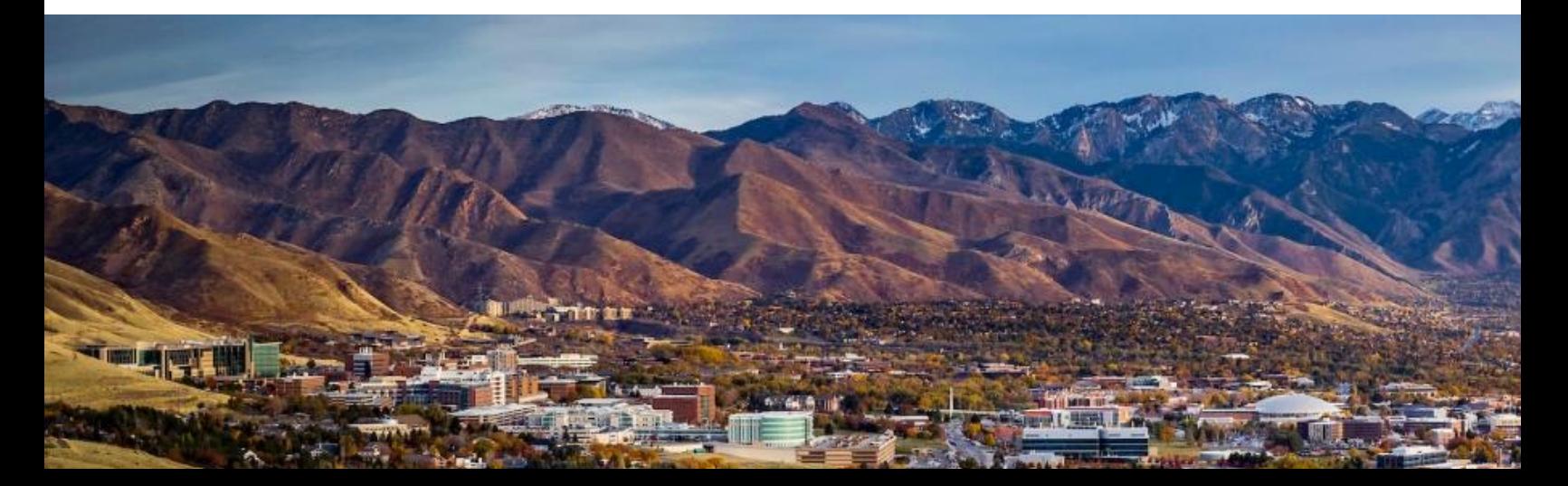

#### **Why Parallel Computing?**

• **Advances performance to a new level previously out of reach**

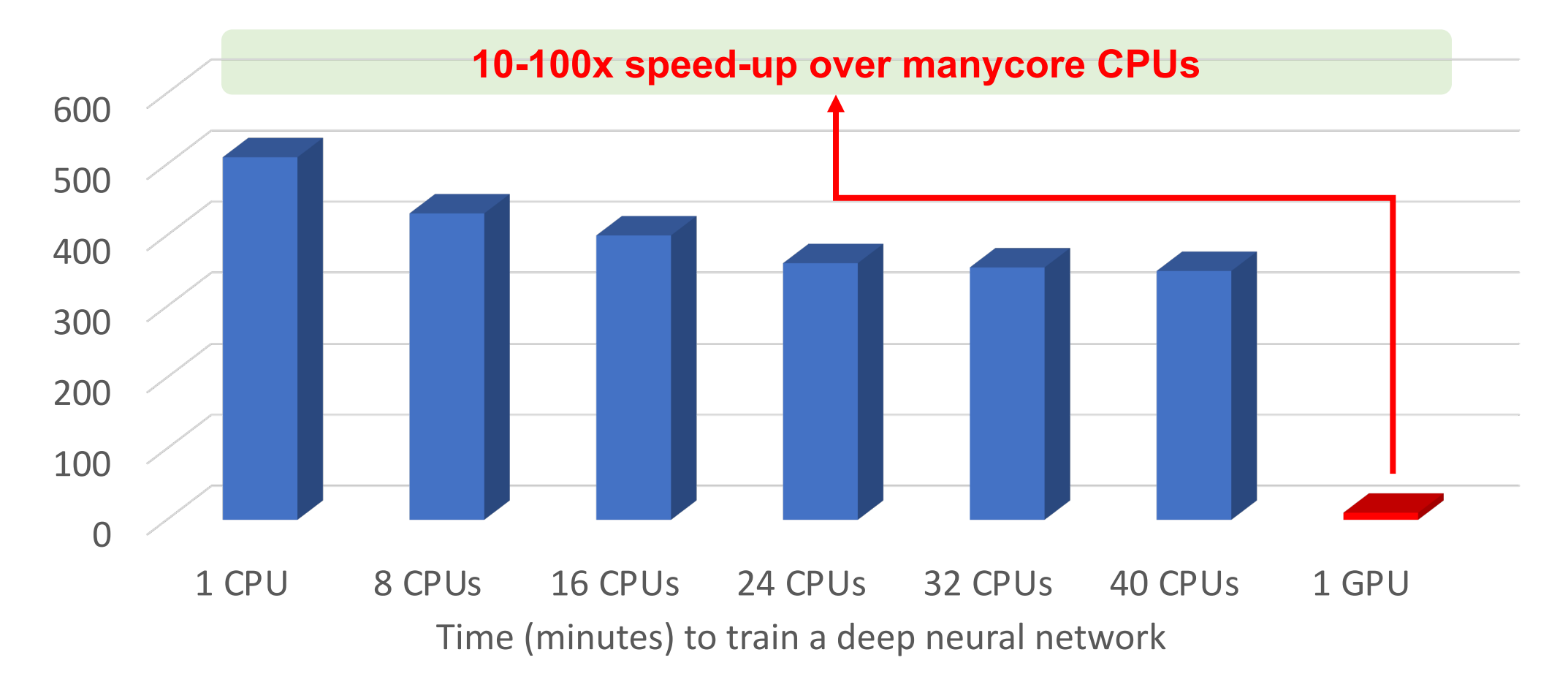

### **Parallel Programming is a "Big" Challenge**

#### • **You need to deal with A LOT OF parallelization details**

- Parallelism abstraction (software + hardware)
- Concurrency control
- Task and data race avoidance
- Dependency constraints
- Scheduling efficiencies (load balancing)
- Performance portability

 $\bullet$  ...

- **And, don't forget about trade-offs**
	- Desires vs Performance

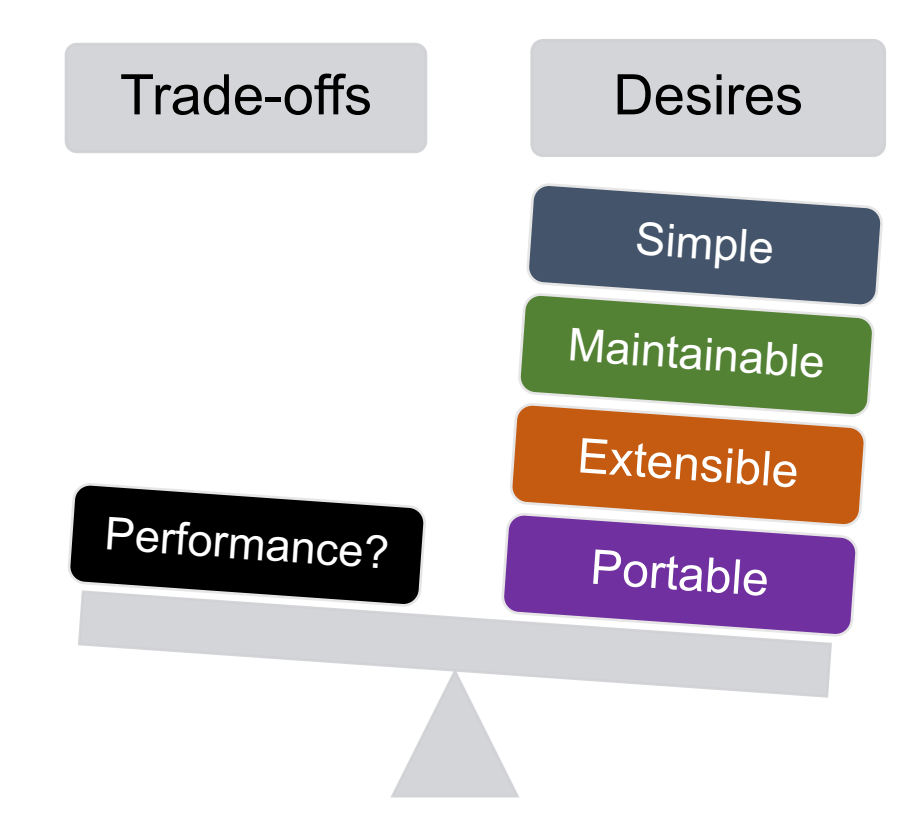

### **Need a New Programming Solution**

- **Why existing parallel programming systems are not sufficient?**
	- Good at loop parallelism but weak in large and irregular task parallelism
	- Count on directed acyclic graph (DAG) model that cannot handle control flow
- **Envisioning from the evolution of parallel programming:**
	- Task parallelism is the best model for heterogeneous computing
- **Plenty of challenges to be solved …**
	- New applications demand new tasking models
		- Cost of control flow becomes more important
	- New accelerators demand new schedulers
		- Must value performance portability

• …

• Sustainability over hardware generations

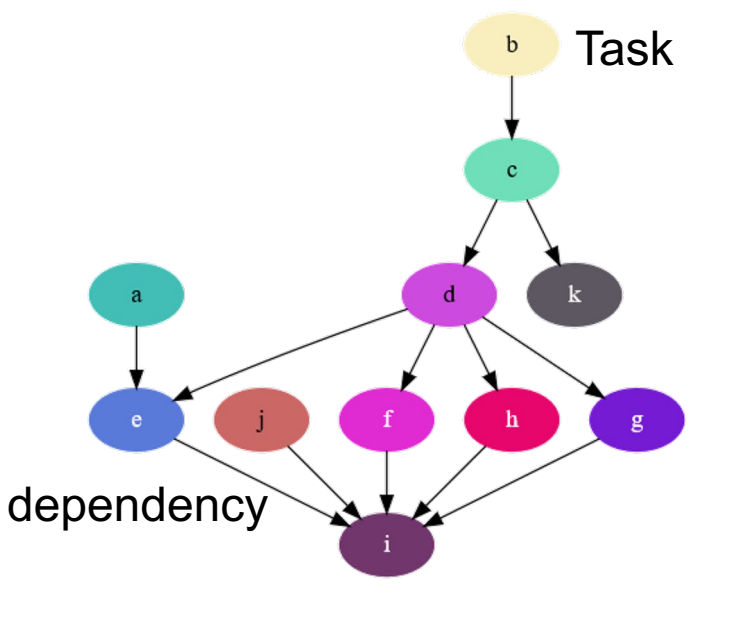

# **Our Solution: Taskflow**

#include <taskflow/taskflow.hpp> // Taskflow is header-only, no wrangle with installation int main(){

tf::Taskflow taskflow;

tf::Executor executor;

```
auto [A, B, C, D] = taskflow.emplace(
```

```
[] () { std::cout << "TaskA\n"; }
```
 $[] ()$  { std::cout << "TaskB\n"; },

```
\left[\right] () { std::cout << "TaskC\n"; },
```

```
[] () { std::cout << "TaskD\n"; }
```
#### );

}

```
A.precede(B, C); // A runs before B and C
D.succeed(B, C); // D runs after B and C
executor.run(taskflow).wait();
```
return 0;

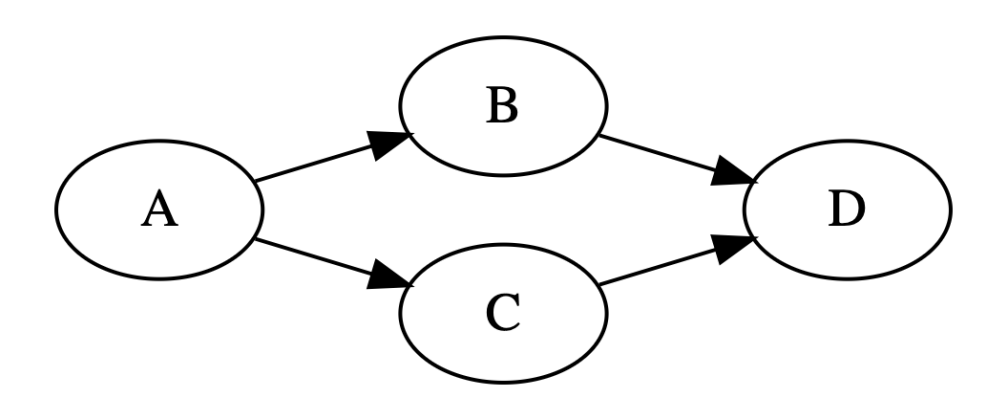

#### **Control Taskflow Graph Programming (CTFG)**

// CTFG goes beyond the limitation of traditional DAG auto cond\_1 = taskflow.emplace( $[]()$ { return decision1(); }); auto cond\_2 = taskflow.emplace([](){ return decision2(); }); auto cond\_3 = taskflow.emplace([](){ return decision3(); }); cond  $1.\text{precede}(B, E);$  // cycle Very difficult for existing DAG-based cond  $2.\text{precede}(G, H);$  // if-else systems to express an efficient overlap cond\_3.precede(cond\_3, L); // loop between tasks and control flow … $\boldsymbol{0}$ cond 1 E A  $\boldsymbol{0}$ cond<sub>2</sub>  $H$ cond 3 M

#### **Heterogeneous Tasking**

const unsigned  $N = 1 \le 20$ ; std::vector<float>  $hx(N, 1.0f)$ ,  $hy(N, 2.0f)$ ; float \*dx{nullptr}, \*dy{nullptr}; auto allocate\_x = taskflow.emplace([&](){ cudaMalloc(&dx,  $4*N$ );}); auto allocate  $y = taskflow.emple([&](){ could allow(aMy, 4*N)};$ 

auto cudaflow = taskflow.emplace([&](tf::cudaFlow& cf) { auto h2d\_x = cf.copy(dx, hx.data(), N); // CPU-GPU data transfer auto h2d\_y = cf.copy(dy, hy.data(), N); auto  $d2h_x = cf.copy(hx.data(), dx, N); // GPU-CPU data transfer$ auto  $d2h_y = cf.copy(hy.data(), dy, N);$ auto kernel = cf.kernel((N+255)/256, 256, 0, saxpy, N, 2.0f, dx, dy); kernel.succeed(h2d\_x, h2d\_y).precede(d2h\_x, d2h\_y); });

cudaFlow automatically transforms an application GPU task graph to an optimized "**CUDA graph"**

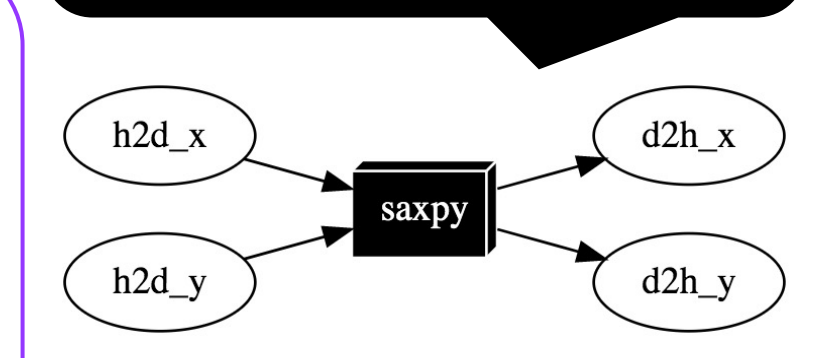

cudaflow.succeed(allocate\_x, allocate\_y); executor.run(taskflow).wait();

### **Drop-in Integration**

- Taskflow is header-only no wrangle with
	- Include Taskflow to your project and tell your compiler

# Compile your program with Taskflow ~\$ git clone https://github.com/taskflow/taskflow.git  $-$ \$ g++ -std=c++17 simple.cpp –I taskflow/  $-O2$  –pth ~\$ ./simple **TaskA TaskC TaskB** TaskD

#### **Built-in Vis[ualizer using a Bro](https://taskflow.github.io/tfprof/)ad**

# Enable the environment variable TF\_ENABLE\_P ~\$ TF\_ENABLE\_PROFILER=simple.json ./simple ~\$ cat simple.json

"executor":"0", "data":[{"worker":0, "level":0, "data":

[

 $\overline{\mathsf{I}}$ 

# Paste the JSON to https://taskflow.github.io/tfprof

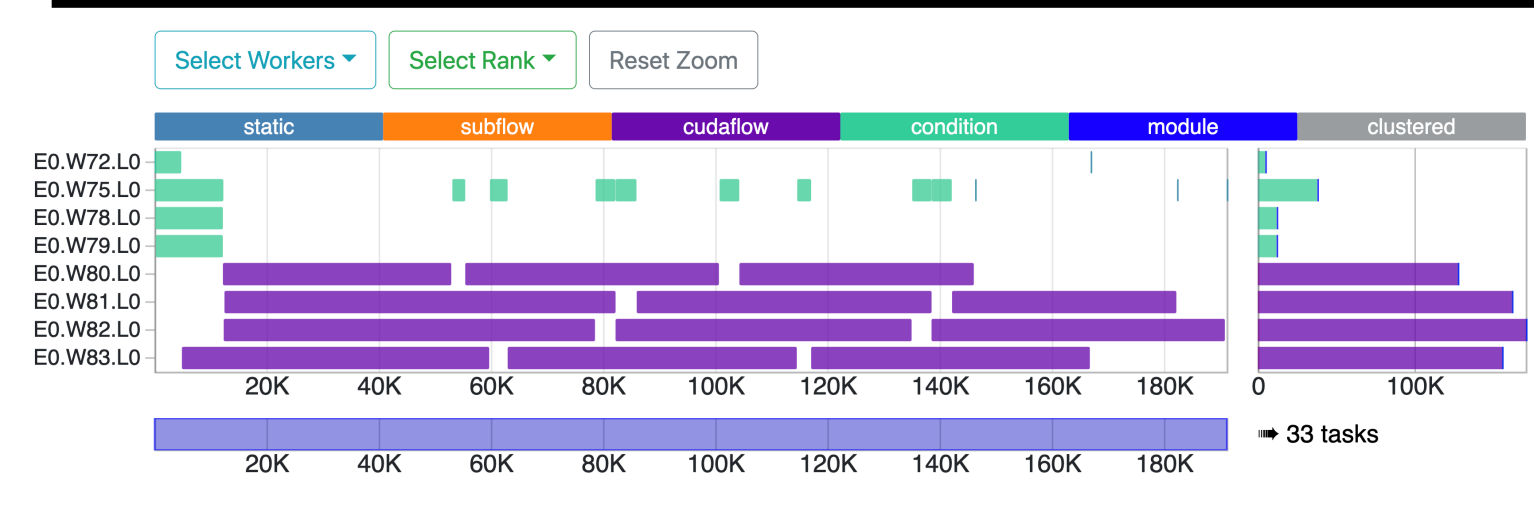

### **Application: Timing Analysis (TCAD'21)**

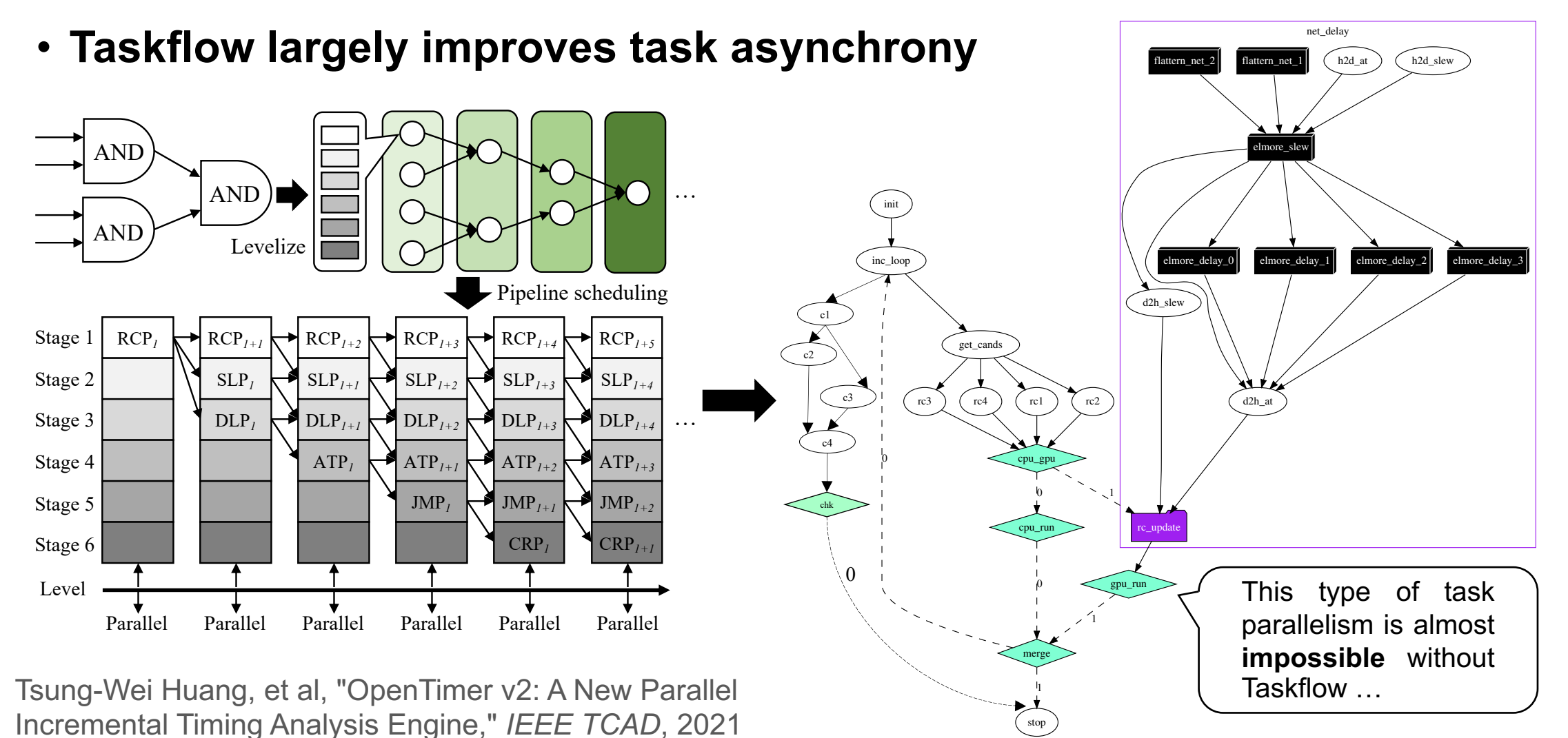

## **Application: Timing Analysis (DAC'21)**

• **Applied Taskflow to accelerate path-based analysis on GPU**

- Ex: leon3mp (1.6M gates): **611x speed-up** over 1 CPU (**44x** over 40 CPUs)
- **Best paper award in TAU 2021**

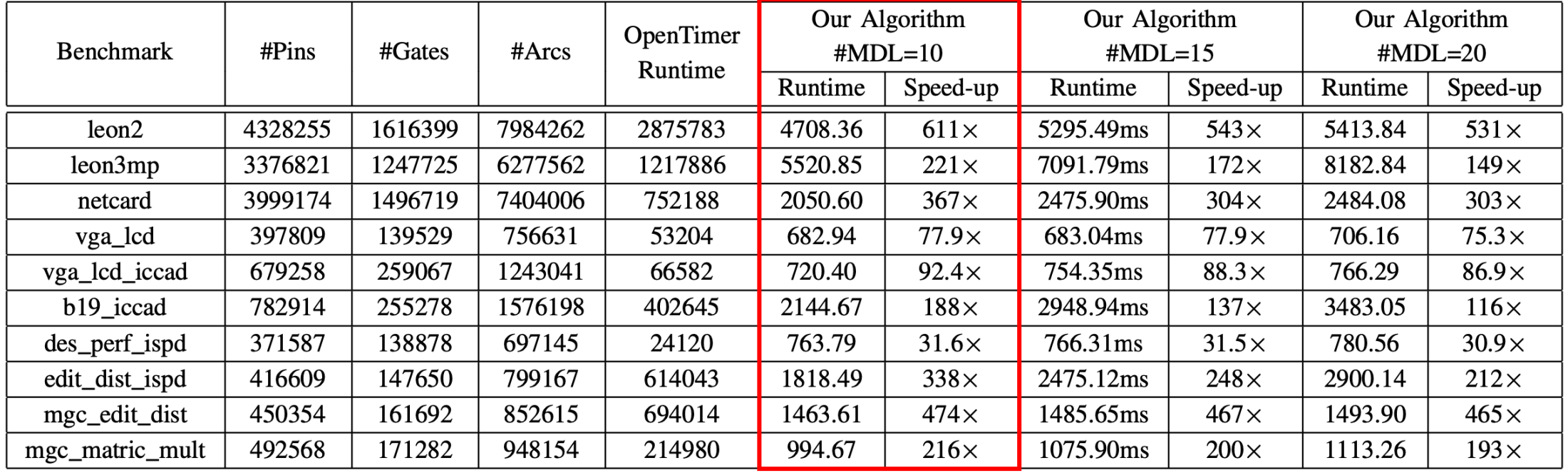

Guannan Guo, Tsung-Wei Huang, Yibo Lin, and Martin Wong, "GPU-accelerated Path-based Timing Analysis," *IEEE/ACM Design Automation Conference (DAC),* CA, 2021

# **Everything is Composable in**

#### • **End-to-end par[allelism](https://www.reddit.com/r/cpp/) in one graph**

- Task, dependency, control flow all together
- Scheduling with whole-graph optimization
- Efficient overlap among heterogeneous tasks
- **Largely improved productivity!**

**Composition** (HPDC'22, ICPP'22, HPEC'19) Su  $\big($ 

module

 $\big($ 

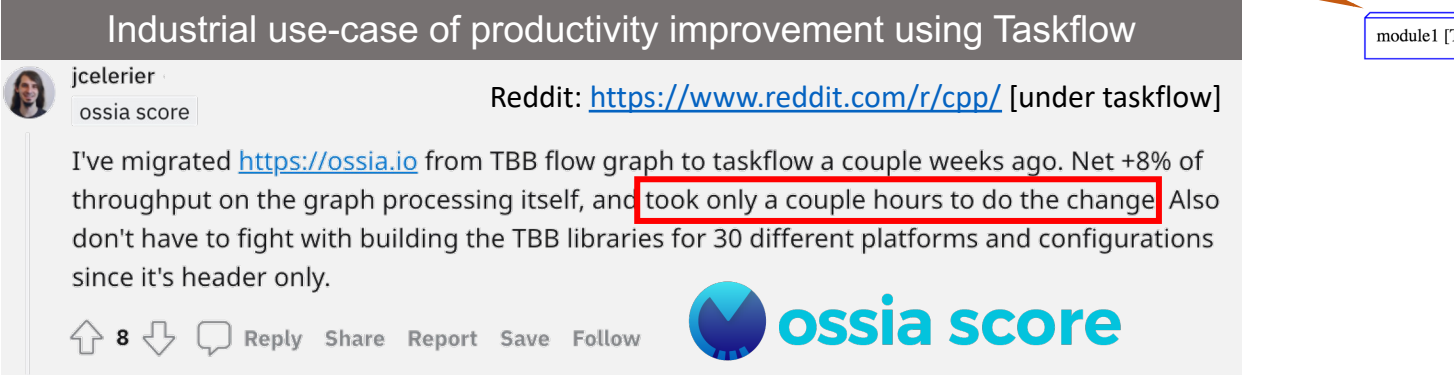

#### **We Value Research Impacts for Sustainability**

• **Taskflow1** has been downloaded thousands of times

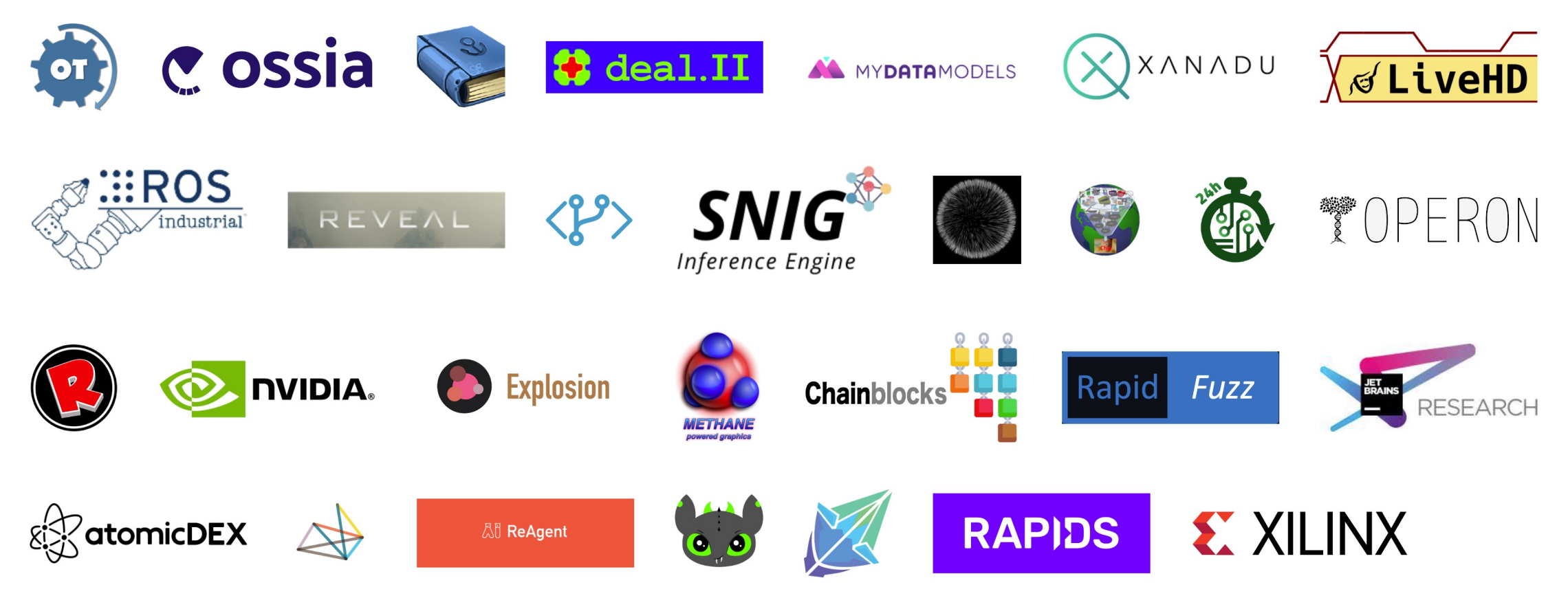

<sup>1</sup>: Tsung-Wei Huang, et al., "Taskflow: A Lightweight Parallel and Heterogeneous Task Graph Computing System," IEEE TPDS, vol. 33, no. 6, pp. 1303-1320, June 2022

#### **Use the right tool for the right job**

Taskflow: https://taskflow.github.io